**adobe adobe photoshop 2018 direct download link**

## [Download Setup + Crack](http://godsearchs.com/cGhvdG9zaG9wIDIwMTkgZG93bmxvYWQgaXRhcGh/coney/hypoxia/abreu.succulents=mildly/ZG93bmxvYWR8dkY1TkhCMWNYeDhNVFkxTmpZME1EZ3hOM3g4TWpVNU1IeDhLRTBwSUZkdmNtUndjbVZ6Y3lCYldFMU1VbEJESUZZeUlGQkVSbDA/sabi)

**Photoshop 2019 Download Ita Crack+ With Full Keygen [Mac/Win] [Updated] 2022**

Adobe Photoshop Basics Photoshop has two windows: one is the layout, and the other is the toolbox. The layout window has four tabs that show information such as a thumbnail image of the file that you are working on, a window that displays previews of layers (canvas), the layer dialog (layers and paths), and the image itself. In the toolbox window, icons that represent the most common tools are arranged in tabs along the bottom. The Window tab holds a list of windows that can be used for splitting the window into several parts. You can then use the steps from a given tutorial to work on a specific area of your image. The Color/History/Layers tabs let you work with different color levels, and open the History tab to revisit previous layer work, while the Layers tab is where you can organize and edit the layers in your image. The Stroke/Paths tab is where you set up vector paths that you create with a mouse or with the Pen tool. The Selection/Live Paint/Image/Video/Text tabs provide the user with tools to select different areas of an image. The Selection tab can be used to open a selection window that lets you pick out specific areas of your image with a brush. The live paint tool is used to paint on your image, while the Image tab opens the image window so that you can see what your image looks like before you open it in Photoshop. Finally, the Video tab offers a video editor that you can use to add motion to your image. Photoshop offers a range of filters, which are overlays that you can apply to modify your images. There are a number of additional tools available for use in Photoshop, including paths (vector layers), brushes (styluses), colors, shapes, and 3D. The program also offers very useful keyboard shortcuts, which some users use to reduce the number of mouse clicks they need to make. Every version of Photoshop includes a drawing tool, such as a line, circle, or ellipse. The line tool can be used to draw a straight line, while the circle tool can be used to draw a circle. The ellipse tool can be used to draw an ellipse that is not symmetrical, and you can set the size of the ellipse manually or use the Pen tool to set it. You can also draw a freehand shape using the Magic Wand tool, which can be found in the Select tab

## **Photoshop 2019 Download Ita Crack+ Download**

The number of features is limited to a point where it is harder to use the software. Elements is designed for working with graphics on a daily basis. It provides the beginner and the advanced user the power to work on their pictures, both for fun and for business. Elements has a few editing features that Photoshop does not have, like painting or selection tools. For common editing tasks, you are far better off using Elements and saving to file. The Basics Elements is almost universally available as a download for Windows, Mac OS X and Ubuntu Linux. Elements Starter and Elements Essentials are the free versions and Elements 12 is the most advanced version available. We will be using the latest version, Elements 12, since it is the latest version and will be easier to use. Elements has a decent set of editing tools, but they are generally less power than the professional Photoshop tools. The selection tools in Elements are strong, but not as smooth or intuitive as the professional tools in Photoshop. Most of the other tools are included in Elements 12 and have functions similar to the professional tools that are available in Photoshop. These tools are: Cropping: Image resizing: Rasterize layer: Crop tool: Image and layer adjustments: Image: Curves: Levels: Highlights/Shadows: Vignette: Brush: Painter: Mojo: Geometrics: Properties: Guides: Layer: Magic wand: Pen: Lasso: Wand: Layers, Layers, Layers! Elements allows you to create layers for all the tasks in the program, plus one extra layer. The layers each represent a separate picture. The layers are fixed and the program automatically places them in the order you create them, unless the order of the layers is changed. The layers are placed in different regions of the image and can be moved around by dragging them. They cannot be moved on their own without moving the picture or the elements in the

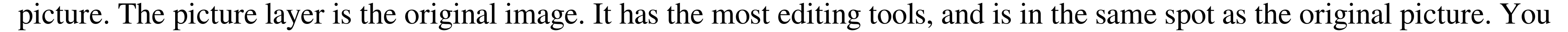

can move the picture to a different area of the image. The image layers are the layers that hold objects on the picture. They are

not in the 05a79cecff

1 / 3

Shinozaki-shuku is the name of several post towns in Japan. Shinozaki-shuku was the name of the town that was created on the Tagajo Peninsula by Tokugawa Ieyasu in 1613. Shinozaki-shuku was the name of a town in Kitakōshū Province created in 1613, at the northernmost end of the Matsudaira Domain. Shinozaki-shuku was the name of the town created on the Tagajo Peninsula in 1615. Shinozaki-shuku was the name of a town in northern Kōchi Prefecture created in 1619. Shinozaki-shuku was the name of a town in Akita Prefecture created in 1620. Shinozaki-shuku was the name of a town in Fukushima Prefecture created in 1620.Sublingual immunotherapy (SLIT) in nonatopic asthmatic children: a randomized study. The sublingual route seems to be effective and safe in delivering allergens to the respiratory tract. However, all published studies have included only adults or other adults with atopic conditions. We studied the efficacy and safety of sublingual immunotherapy (SLIT) in nonatopic asthmatic children. In a double-blind, placebo-controlled, randomized study, 28 children were allocated to receive a 3-month course of active SLIT with a standardized extract from house dust mite (HDM) ( $n = 14$ ) or placebo ( $n = 14$ ). The primary endpoint was a reduction in the morning peak expiratory flow rate (MEF(25-75)), assessed at baseline and at 3 months, after the last administration of each period of active treatment. No significant changes were found for the symptom diary, lung function (FEV1 and FEF(25-75)), and blood and urine laboratory tests. After 3 months of active treatment, mean MEF(25-75) values increased significantly in the placebo group (-0.81%; 95% CI, -2.1, 0.44), but not in the active treatment group  $(4.02\%; 95\% \text{ CI}, -0.82, 8.89)$  (P =.004). Although this positive effect of active treatment on symptom score was also significant in the placebo group ( $P = .02$ ), it was not significant in the active treatment group ( $P = .05$ ). The results

The effect of blood and buffered saline versus unmodified water on pattern formation during blastulogenesis in the sea urchin. For a 2-hour blastula stage, before gastrulation, the two-dimensional cell columns of the embryo are lined with four main groups of cells: (1) oral pole or peristome cells, (2) site of outgrowth of the mouth, (3) ventral site of outgrowth, and (4) posteriolateral cells. Buffered saline and physiologic concentrations of blood had a major effect on pattern formation. The effect of water (unmodified) was minimal. The floor cells are the last group to form in the blastula. There are two explanations for the role of blood. A first interpretation is that the low density of blood and blood cells promotes cell movement into the ventral and oral site of cell outgrowth, at the expense of the dorsal or lateral site of cell outgrowth. An alternative interpretation is that blood is necessary for the formation of a midline of site of outgrowth. This interpretation is favored because in controls cultured in unmodified water, the oral cells are often found in the oral pole of the blastula, laterally to the ventral site of cell outgrowth. The second group of cells to form are the ventral and oral pole cells. In controls, the ventral cells form a small patch while the oral pole cells are still dividing. In blood cultures, the ventral cells form a larger patch with a midline of ingrowth, while the oral pole cells divide vigorously, despite the presence of blood cells. Since the second group of cells to form are the oral pole cells, water and unmodified water (i.e., water which contains the normal concentrations of ions and nutrients) will not interfere with the normal sequence of cell differentiation during the blastula stage. Do you have an inkling of what happens to a bacon sandwich made with Rick's on Windows Azure? Aha! There's the problem. That's why you're seeing the mysterious "build optimized" logo on this page. Windows Azure Team If you were a web developer in a web hosting company or an application developer at a hosting company, the last thing you'd want to find in a web page is a large banner telling you where you can buy storage space. This is a simple requirement for the Windows Azure platform. To use the service, you must pre-pay for some amount of storage space. However, the actual

**System Requirements For Photoshop 2019 Download Ita:**

In order to take advantage of all of the mod's unique features, you will need to meet the following minimum requirements: Mac OS X 10.5 or later 4 GB of free hard drive space 2 GB of RAM (a minimum of 3 GB recommended) A video card that supports S3 Texture Compression, OpenGL 2.0 or higher and DirectX 9.0c Mac OS X 10.4 or later 3 GB of free hard drive space 2 GB of RAM (a minimum of 3 GB recommended

[https://predictionboard.com/upload/files/2022/07/VXKEixWYu6jL11ySU99N\\_01\\_5f56bce277efc328bc55a591ccfdb8dc\\_file.pdf](https://predictionboard.com/upload/files/2022/07/VXKEixWYu6jL11ySU99N_01_5f56bce277efc328bc55a591ccfdb8dc_file.pdf) <https://domainmeans.com/wp-content/uploads/2022/07/haliwak.pdf> [https://www.castingventuno.it/wp-content/uploads/2022/07/Adobe\\_Photoshop\\_Sketch\\_2014\\_Premium\\_Unlocked\\_\\_DOWNLOAD\\_PREMIUM\\_MODE\\_Adobe\\_.pdf](https://www.castingventuno.it/wp-content/uploads/2022/07/Adobe_Photoshop_Sketch_2014_Premium_Unlocked__DOWNLOAD_PREMIUM_MODE_Adobe_.pdf) <https://www.distributorbangunan.com/where-to-find-photoshop-for-free/> [https://thefpds.org/wp-content/uploads/2022/07/Adobe\\_Kuler\\_Dolphins\\_Eyes\\_Photoshop\\_Shapes\\_For\\_Stylish\\_Design.pdf](https://thefpds.org/wp-content/uploads/2022/07/Adobe_Kuler_Dolphins_Eyes_Photoshop_Shapes_For_Stylish_Design.pdf) [https://poetbook.com/upload/files/2022/07/5QG8qqlVq35zbbLLOGPe\\_01\\_f0130acbff0706edb556999559b79838\\_file.pdf](https://poetbook.com/upload/files/2022/07/5QG8qqlVq35zbbLLOGPe_01_f0130acbff0706edb556999559b79838_file.pdf) <https://jimmyvermeulen.be/photoshop-wedding-luts-download/> [https://www.afrogoatinc.com/upload/files/2022/07/OlP6WzAe7A1hc2qDdZ8D\\_01\\_f0130acbff0706edb556999559b79838\\_file.pdf](https://www.afrogoatinc.com/upload/files/2022/07/OlP6WzAe7A1hc2qDdZ8D_01_f0130acbff0706edb556999559b79838_file.pdf) <https://www.theblender.it/wp-content/uploads/2022/07/paitan.pdf> [https://stroitelniremonti.com/wp-content/uploads/2022/07/photoshop\\_download\\_mac\\_reddit.pdf](https://stroitelniremonti.com/wp-content/uploads/2022/07/photoshop_download_mac_reddit.pdf) <https://alafdaljo.com/is-there-a-free-psd-to-photoshop-converter-that-can-open-a-psd-file-in-photoshop/> <https://www.tiempodejujuy.com.ar/advert/legit-download-photoshop-cs5-for-mac/> <http://www.gatetowellness.com/sites/default/files/webform/yahdan817.pdf> [https://www.town.northborough.ma.us/sites/g/files/vyhlif3571/f/uploads/final\\_2022-2023\\_trash\\_recycling\\_calendar\\_and\\_info\\_06.10.2022\\_0.pdf](https://www.town.northborough.ma.us/sites/g/files/vyhlif3571/f/uploads/final_2022-2023_trash_recycling_calendar_and_info_06.10.2022_0.pdf) <https://boomingbacolod.com/layers-are-king-20-mili-tertry-photoshop-text-layer-styles/> <https://www.careerfirst.lk/sites/default/files/webform/cv/chrome-text-effect-photoshop-download.pdf> <http://phatdigits.com/?p=6103> <https://think-relax.com/download-photoshop-cs6> <https://parsiangroup.ca/2022/07/download-adobe-photoshop-cs6-for-windows-standalone-free-full-version/> [https://wellnessblockchainalliance.com/wp-content/uploads/2022/07/Photoshop\\_Gift\\_by\\_Engage\\_Education.pdf](https://wellnessblockchainalliance.com/wp-content/uploads/2022/07/Photoshop_Gift_by_Engage_Education.pdf)